Liunx 7:router PDF

https://www.100test.com/kao\_ti2020/144/2021\_2022\_Liunx\_E6\_9E  $_B6E7_AB_c103_144118$ htm ADSL router  $\blacksquare$ 

Internet

1. ADSL modem modem 2. gateway ifconfig ping

gateway gateway

a 3. Exporting router 1  $\mathbf{ADSL}$ 

seednet ISP

traceroute

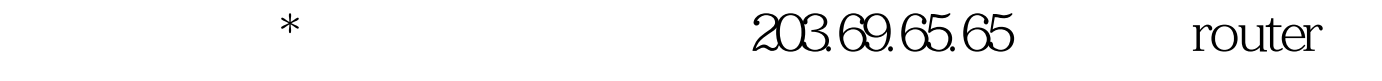

router  $r$ 

于教育部的 UPS 在进行维护的工程,结果也是导致成大部分

## 2001/12/6-10

 $100T$ est www.100test.com